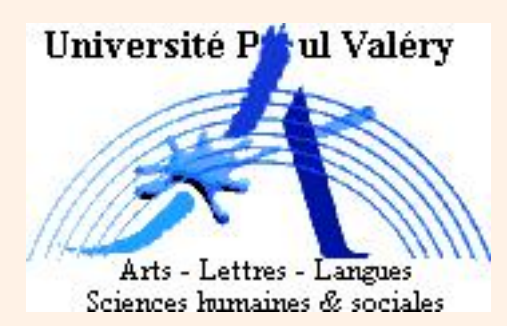

# Représentations statistiques

**A**dministration **É**conomique et **S**ociale

Mathématiques XA100M

1. LE LANGAGE STATISTIQUE

#### **1.1. Introduction.**

Dans de nombreux domaines, on dispose d'une importante quantité de données que l'on souhaite étudier.

La statistique descriptive fournit des outils pour **décrire** toutes ces données.

Exemples :

- ☞ En démographie : nombre de naissances, de décès, d'immigrants, d'émigrants dans une ville...
- ☞ En météorologie : température, pression athmosphérique en de nombreux points de la planète.

P Q **Données statistiques** : ensemble de mesures ou observations décrivant l'**état** ou l'**évolution** d'un phénomène.

La **statistique descriptive** est l'ensemble des outils mathématiques qui permettent de **décrire** ou **résumer** les données statistiques.

j L'objet de la statistique descriptive n'est PAS de prédire l'évolution future d'un phénomène à partir de données actuelles.

**Population** : ensemble sur lequel on effectue les observations.

**Échantillon** : partie de la population sur laquelle on a effectivement fait les mesures (trop souvent inconnu).

**Individu** : élément de la population.

! Malgré la terminologie, les individus ne sont pas nécessairement des personnes et la population n'est pas nécessairement un ensemble d'êtres humains.

**Variable** ou **caractère** : ce qui est observé sur la population

**Modalités** : valeurs observables (valeurs pouvant être prises par la variable).

### Exemple 1

On étudie la récolte de blé de chaque pays.

- Population : ensemble des pays ;
- Individus : chaque pays ;
- Variable : quantité de blé récoltée dans chaque pays en tonnes ;
- Modalités : les nombres positifs.

### Exemple 2

On veut quantifier la famine.

- Population : tous les êtres humains ;
- Individus : chaque être humain ;
- Variable : quantité de nourriture à laquelle chacun a accès en kilogrammes ;
- Modalités : les nombres positifs.

# <span id="page-6-0"></span>**1.2. Nature des variables.**

1.2.1. *Trois exemples.*

### 1 **re étude**

- Population : les exploitations agricoles de l'Hérault ;
- Individus : chaque exploitation agricole de l'Hérault ;
- Variable : surface cultivée en hectares ;
- Modalités : les nombres positifs.

Les modalités sont des **nombres** sur lesquels faire des calculs a un sens.

### 2 **e étude**

- Population : les exploitations agricoles de l'Hérault ;
- Individus : chaque exploitation agricole de l'Hérault ;
- Variable : culture dominante ;
- Modalités : blé, orge, vigne.

Les modalités sont des **mots**.

3 **e étude** : on dit qu'une exploitation est de **type 1** si elle peut accueillir des touristes en chambres d'hôtes, de **type 2** sinon.

- Population : les exploitations agricoles de l'Hérault ;
- Individus : chaque exploitation agricole de l'Hérault ;
- Variable : type ;
- Modalités : 1 ou 2.

Les modalités sont des **nombres** sur lesquels faire des calculs n'a aucun sens (qu'est-ce qu'une exploitation de type 1+2 ?)

# 1.2.2. *Variables quantitatives.*

**Variable quantitative** : variable dont les modalités sont des nombres sur lesquels faire des calculs a un sens.

La variable « surface de terre cultivée » de la 1<sup>re</sup> étude ([§1.2.1\)](#page-6-0) est quantitative.

La variable « type » de la 3<sup>e</sup> étude ([§1.2.1\)](#page-6-0) n'est pas quantitative.

# 1.2.3. *Variables qualitatives.*

**Variable qualitative** : variable dont les modalités sont des mots ou des nombres sur lesquels faire des calculs n'a pas de sens (et qui pourraient être remplacés par des mots).

La variable « culture dominante » de la 2<sup>e</sup> étude ([§1.2.1\)](#page-6-0) est qualitative.

La variable « type » de la 3<sup>e</sup> étude (\$1.2.1) est qualitative. Au lieu de dire de « type 1 » et de « type 2 », on pourrait dire de « type touristique » et de « type non touristique ».

# 1.2.4. *Continuité d'une variable quantitative.*

Lorsqu'une variable est quantitative, elle est soit **continue** soit **discrète**.

### **Variable continue** : c'est une variable dont les modalités sont des intervalles.

**Variable discrète** : c'est une variable qui n'est pas continue.

P Q

### Variable continue : exemple

La variable « âge » est continue. On peut imaginer donner l'âge avec une précision aussi grande que voulue.

Dire de quelqu'un qu'il a 19 ans, c'est dire qu'il est né depuis plus de 19 ans et moins de 20 ans. La modalité correspondante est l'intervalle [19, 20[.

Dire qu'une personne est dans la classe des 15 − 20 ans, c'est dire qu'elle est née depuis plus de 15 ans et moins de 21 ans. La modalité correspondante est l'intervalle [15,21[.

### Variable discrète : exemple

La variable « nombre d'enfants d'une famille » est discrète.

Cela n'a aucun sens de parler de 3,5 enfants.

### Une variable qualitative ou quantitative est **ordinale** si on peut **classer** les modalités dans un certain ordre.

Une variable qui n'est pas ordinale est **nominale**.

### Exemple de variable qualitative ordinale

- Population : les enseignant-chercheurs de l'Université Paul-Valéry ;
- Individus : chaque enseignant-chercheur ;
- Variable : grade ;
- Modalités : maître de conférences *MC F* , professeur *PR*.

On peut classer les modalités par ordre hiérarchique :

*PR* > *MC F*.

**1.3. Description d'une situation statistique.**

#### Avant toute étude statistique, on précise

- ☞ La population
- ☞ L'échantillon (lorsqu'il est connu) ;
- ☞ La variable observée
	- ☞ Les modalités ;

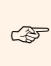

Quantitative <del>☞</del> Discrète ou continue ; ou qualitative ; ☞ Ordinale ou nominale ;

### **2.1. Représentation en tableau.**

On étudie un caractère de modalités *m*1,*m*2,...,*mp*. À la modalité *m*<sup>1</sup> est associée l'effectif *n*1, à la modalité *m*<sup>2</sup> est associée l'effectif *n*<sup>2</sup> *etc.*

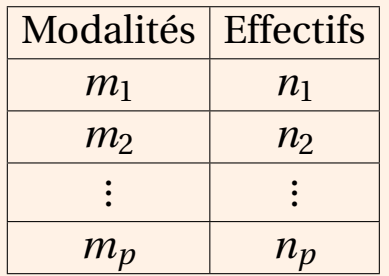

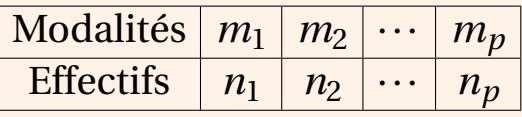

Si *n* est l'effectif total de l'échantillon,

$$
n = \sum_{i=1}^{p} n_i
$$
  
=  $n_1 + n_2 + \dots + n_p$ .

P Q  $\blacktriangleleft$ ▶

> P Q

Lorsque la variable est ordinale, on classe toujours les modalités de la plus petite à la plus grande :

 $m_1 < m_2 < \cdots < m_p$ .

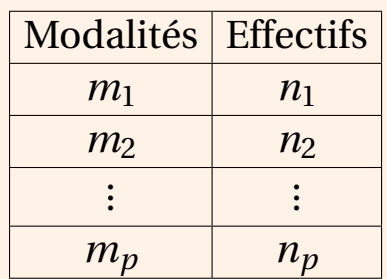

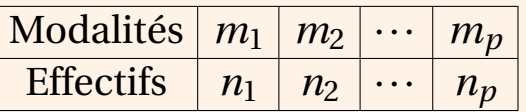

<sup>2</sup> C'est suivant les **modalités** qu'on ordonne, PAS selon les effectifs.

# <span id="page-19-0"></span>**2.2. Représentations graphiques.**

2.2.1. *Variable qualitative.*

Dans ce cas, on utilise souvent un **diagramme en secteur**.

Dans ce diagramme, chaque modalité est représentée par un secteur circulaire d'un disque dont la **surface** est proportionnelle à l'effectif.

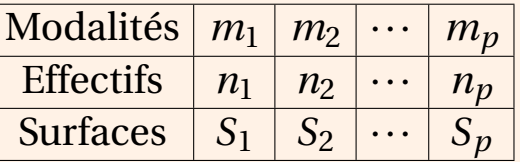

Il existe un nombre *c* > 0 tel que

$$
S_1 = cn_1, \quad S_2 = cn_2, \cdots, S_p = cn_p.
$$

P Q ! C'est le même nombre *c* pour *S*1, *S*2, ..., *Sp*.

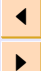

# La surface totale du disque est

$$
S_1 + S_2 + \dots + S_p = c(n_1 + n_2 + \dots + n_p) = cn.
$$

Si *R* est le rayon du disque, sa surface est  $\pi R^2$ . On a donc  $cn = \pi R^2$  puis

$$
c=\frac{\pi R^2}{n}.
$$

Pour la modalité *m<sup>i</sup>* , on a donc

$$
S_i = c n_i = \pi R^2 \frac{n_i}{n}.
$$

Si *α<sup>i</sup>* est l'angle associé au secteur *S<sup>i</sup>* , on a

$$
S_i = \pi R^2 \frac{\alpha_i}{2\pi}
$$

donc

$$
\pi R^2 \frac{n_i}{n} = \pi R^2 \frac{\alpha_i}{2\pi}
$$

P Q et

$$
\alpha_i = 2\pi \frac{n_i}{n}
$$
 radians = 360 $\frac{n_i}{n}$  degrés.

☞ Dans un diagramme en secteurs, une modalité d'effectif *n<sup>i</sup>* est représentée par un secteur d'angle

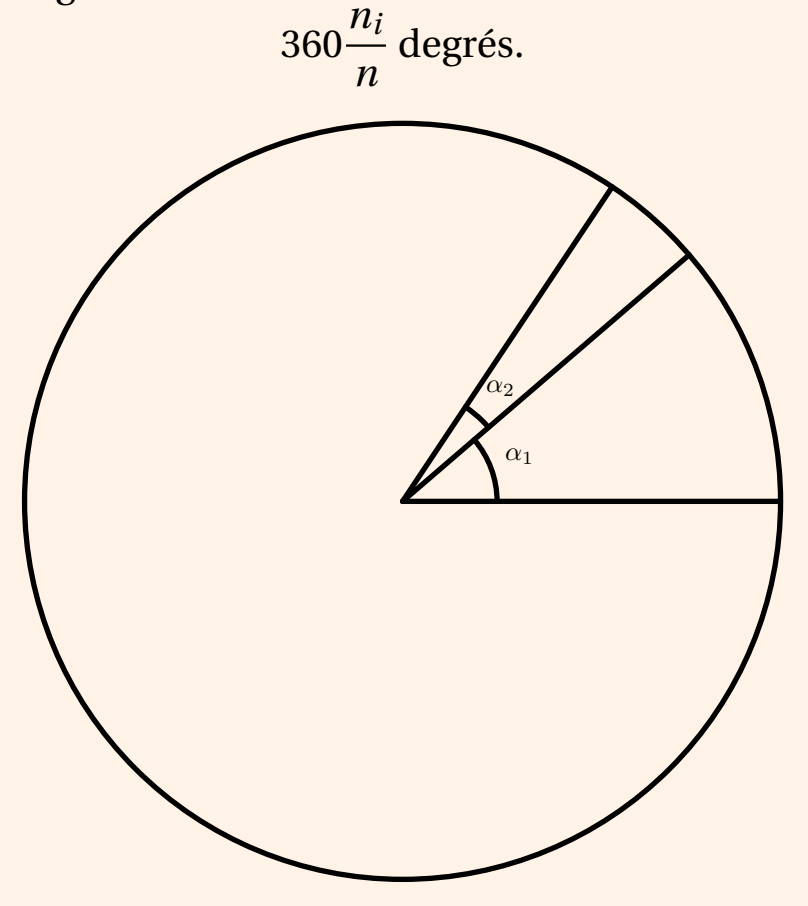

### Exemple

Situation matrimoniale d'un échantillon de 1000 personnes.

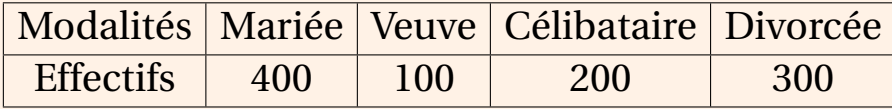

L'effectif total est

 $\blacktriangleleft$ ▶

P Q  $n = 400 + 100 + 200 + 300 = 1000$ .

La modalité « mariée » est représentée par un angle (en degrés) de

$$
\alpha_{\text{mariée}} = 360 \frac{n_{\text{mariée}}}{n} = 360 \frac{400}{1000} = 144.
$$

La modalité « veuve » est représentée par un angle (en degrés) de

$$
\alpha_{\text{veuve}} = 360 \frac{n_{\text{veuve}}}{n} = 360 \frac{100}{1000} = 36.
$$

La modalité « célibataire » est représentée par un angle (en degrés) de

$$
\alpha_{\text{célibataire}} = 360 \frac{n_{\text{célibataire}}}{n} = 360 \frac{200}{1000} = 72.
$$

La modalité « divorcée » est représentée par un angle (en degrés) de

$$
\alpha_{\text{divorce\acute{e}e}} = 360 \frac{n_{\text{divorce\acute{e}e}}}{n} = 360 \frac{300}{1000} = 108.
$$

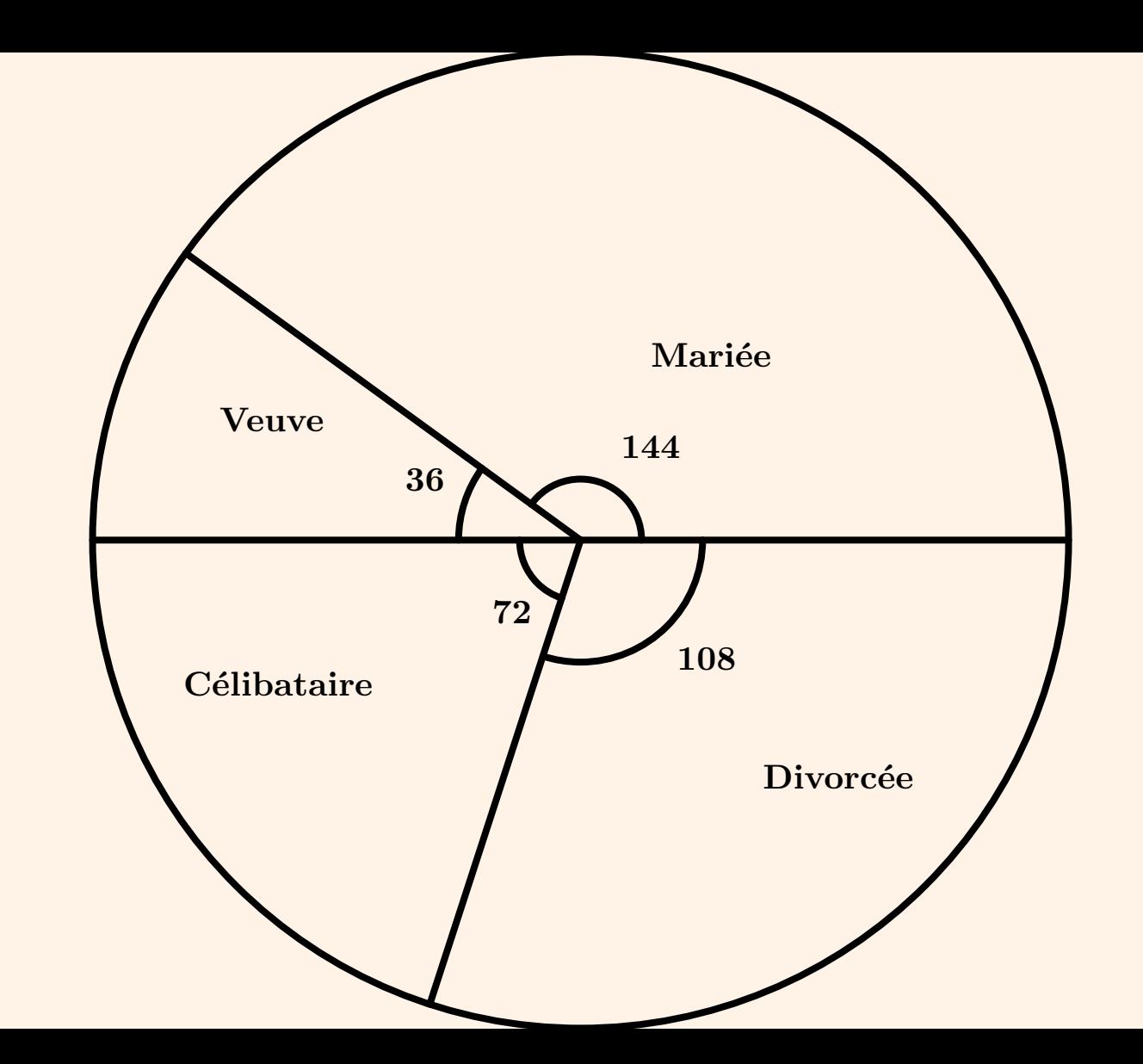

 $\blacktriangleleft$ ▶

On peut aussi utiliser un **diagramme en bâtons**.

Dans ce diagramme, chaque modalité est représentée par un trait de **hauteur** proportionnelle à l'effectif.

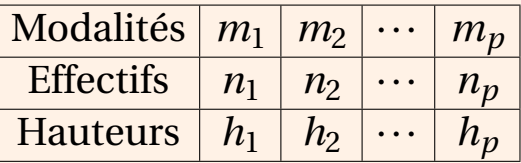

Il existe un nombre *K* > 0 tel que

$$
h_1 = Kn_1, \quad h_2 = Kn_2, \cdots, h_p = Kn_p.
$$

$$
C'est le même nombre K pour h1, h2, ..., hp.
$$

### Exemple

### Situation matrimoniale d'un échantillon de 1000 personnes.

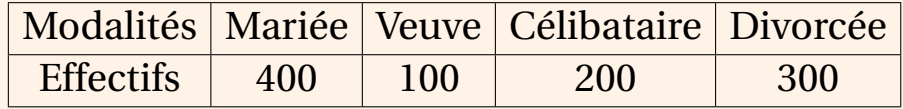

On choisit

$$
K = \frac{2}{100}
$$
 cm.

#### La modalité « mariée » est représentée par un trait de hauteur (en cm) de

$$
h_{\text{mariée}} = \frac{2}{100} n_{\text{mariée}} = \frac{2}{100} \times 400 = 8.
$$

P Q La modalité « veuve » est représentée par un trait de hauteur (en cm) de

$$
h_{\text{veuve}} = \frac{2}{100} n_{\text{veuve}} = \frac{2}{100} \times 100 = 2.
$$

La modalité « célibataire » est représentée par un trait de hauteur (en cm) de

$$
h_{\text{célibataire}} = \frac{2}{100} n_{\text{célibataire}} = \frac{2}{100} \times 200 = 4.
$$

La modalité « divorcée » est représentée par un trait de hauteur (en cm) de

$$
h_{divorce\acute{e}e} = \frac{2}{100} n_{divorce\acute{e}e} = \frac{2}{100} \times 300 = 6.
$$

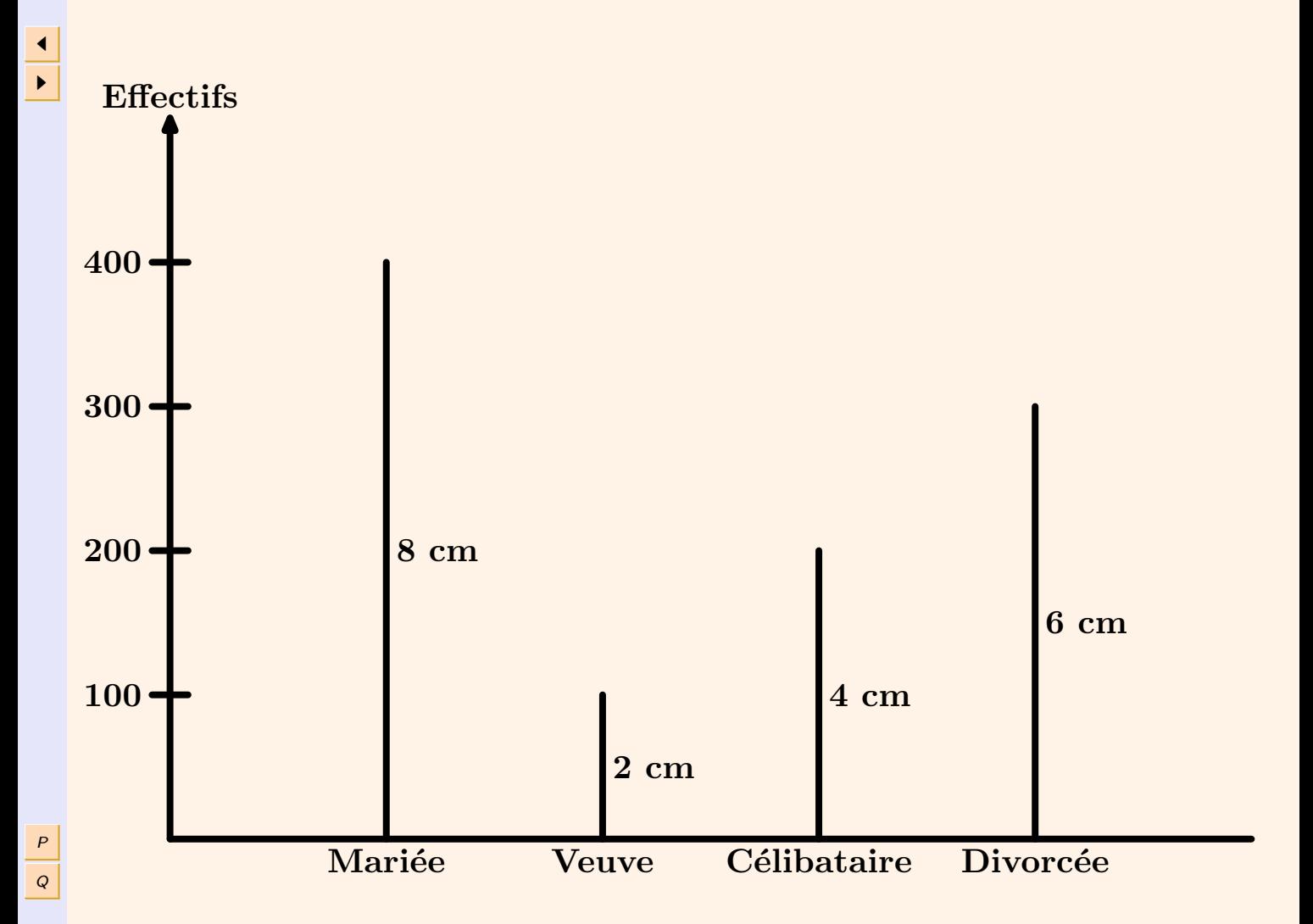

# 2.2.2. *Variable quantitative.*

Les modalités sont des nombres, les représentations doivent en tenir compte.

### **Lorsque la variable discrète** on utilise un **diagramme en bâtons**.

La hauteur des bâtons est calculée comme au [§2.2.1](#page-19-0)

La **distance** des bâtons à l'origine est proportionnelle à la modalité qu'ils représentent : si les modalités sont

 $m_1 < m_2 < ... < m_p$ 

il existe *C* > 0 tel que les distances des bâtons à l'origine sont

$$
\ell_1 = Cm_1 \quad \ell_2 = Cm_2 \quad \dots \quad \ell_p = Cm_p.
$$

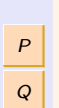

 $\blacktriangleleft$ ▶

 $\bullet$  C'est le même nombre *C* pour  $\ell_1, \ell_2, ..., \ell_p.$ 

# Exemple

Nombre d'enfants par famille dans un échantillon de 17 familles.

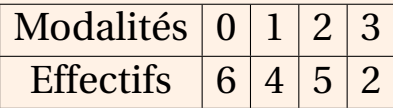

Pour la distance des bâtons à l'origine on choisit

 $C = 2$  cm.

Le bâton associé à la modalité « 0 enfant » est à distance (en cm)

$$
\ell_0=0\times 2=0
$$

de l'origine.

P Q

#### Le bâton associé à la modalité « 1 enfant » est à distance (en cm)

 $\ell_1 = 1 \times 2 = 2$ 

de l'origine.

De même  $\ell_2$  = 4 cm et  $\ell_3$  = 6 cm.

Pour la hauteur, on choisit *K* = 1 cm.

### Le bâton associé à la modalité « 0 enfant » est de hauteur  $h_0 = 6$  cm.

De même  $h_1 = 4$  cm,  $h_2 = 5$  cm et  $h_3 = 2$  cm.

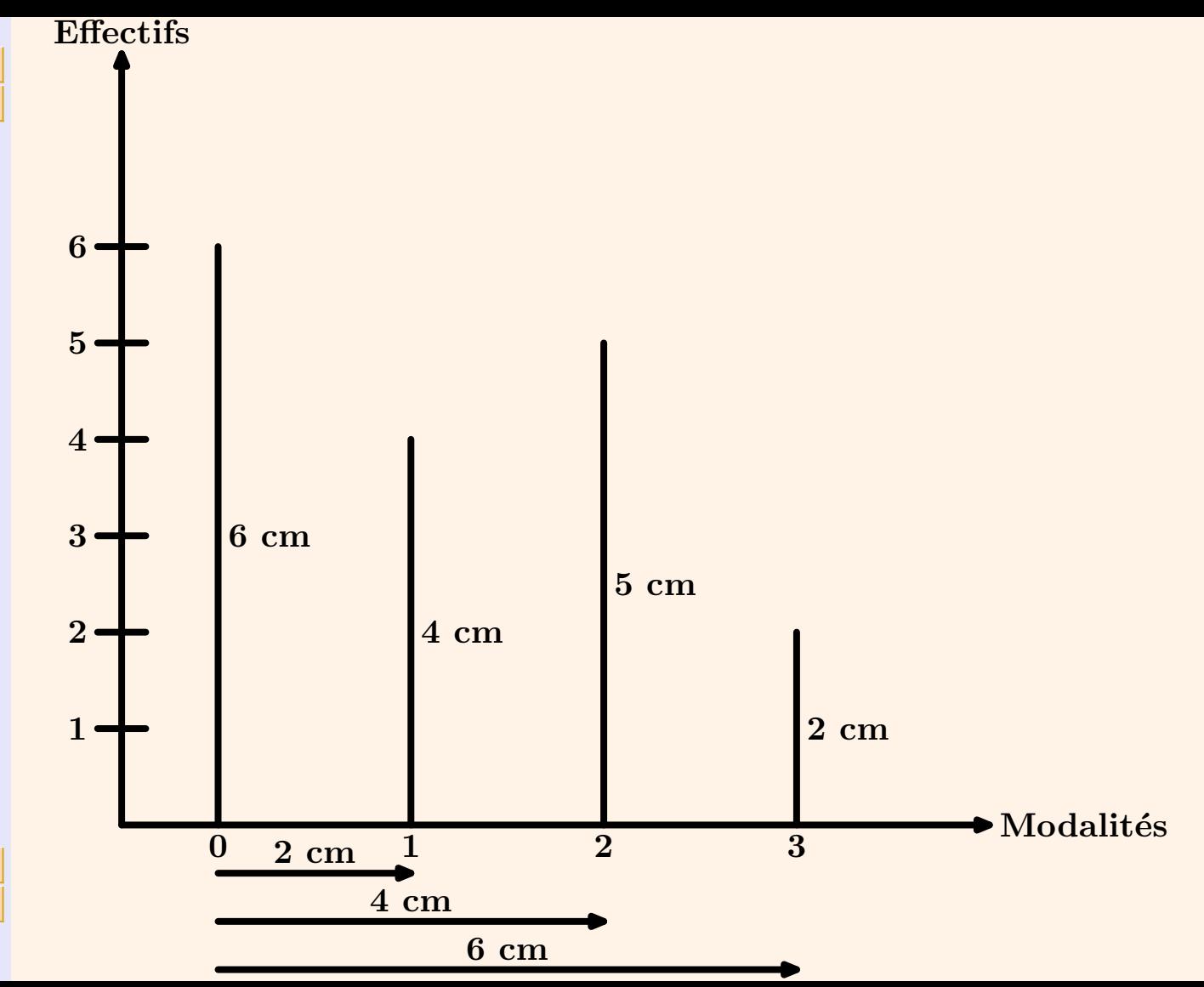

 $\frac{P}{Q}$ 

 $\frac{1}{\sqrt{2}}$ 

#### **Lorsque la variable continue** on utilise un **histogramme**.

Les modalités sont des intervalles

$$
m_1 = [a_1, a_2], m_2 = [a_2, a_3], ..., m_p = [a_p, a_{p+1}].
$$

L'amplitude de  $m_1$  est  $a_2 - a_1$ , l'amplitude de  $m_2$  est  $a_3 - a_2$  *etc.* 

À chaque modalité [*a<sup>i</sup>* ,*ai*+1[ correspond un rectangle.

Les **largeurs** des rectangles sont proportionnelles aux **amplitudes** des modalités correspondantes.

Les **surfaces** des rectangles sont proportionnelles aux **effectifs** des modalités correspondantes.

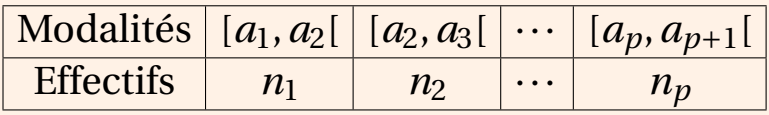

À chaque modalité [*a<sup>i</sup>* ,*ai*+1[, on associe un rectangle de hauteur *h<sup>i</sup>* et de largeur  $\ell_i$ . Sa surface est donc  $S_i = h_i \ell_i$ .

Il existe un nombre *C* > 0 tel que

$$
\ell_1 = C(a_2 - a_1), \ell_2 = C(a_3 - a_2), \ldots, \ell_p = C(a_{p+1} - a_p).
$$

Il existe un nombre *K* > 0 tel que

$$
S_1 = Kn_1, S_2 = Kn_2, ..., S_p = Kn_p.
$$

Pour tracer un rectangle, il faut connaître sa hauteur et sa largeur :  $S_i = K n_i$ donc  $h_i \ell_i = K n_i$ donc  $h_i = \frac{Kn_i}{\rho}$  $\ell_i$ . Or,  $l_i = C(a_{i+1} - a_i)$ donc  $h_i = D \frac{n_i}{n}$  $a_{i+1} - a_i$ avec

 $\blacktriangleleft$ ▶

P Q

 $D=\frac{K}{C}$ *C* .

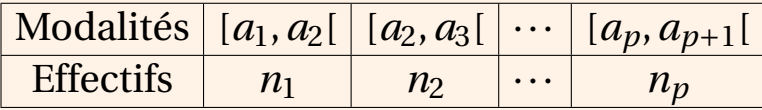

☞ Pour tracer un histogramme correspondant à la situation ci-dessus,

– on choisit des nombres *C* > 0 et *D* > 0

– à chaque modalité [*a<sup>i</sup>* ,*ai*+1[, on associe un rectangle

.

- de largeur 
$$
C(a_{i+1} - a_i)
$$

- de hauteur 
$$
D \frac{n_i}{a_{i+1} - a_i}
$$

# Exemple

### Âges d'un échantillon de 1000 personnes.

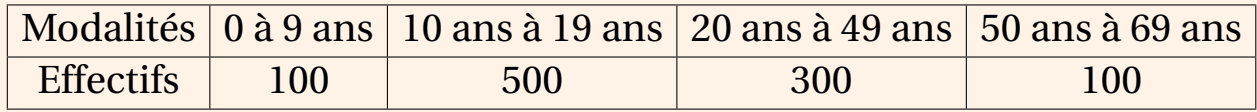

| $m_1 = [0, 10]$  | $a_1 = 0$  | $a_2 = 10$ | $n_1 = 100$ |
|------------------|------------|------------|-------------|
| $m_2 = [10, 20]$ | $a_2 = 10$ | $a_3 = 20$ | $n_2 = 500$ |
| $m_3 = [20, 50]$ | $a_3 = 20$ | $a_4 = 50$ | $n_3 = 300$ |
| $m_4 = [50, 70]$ | $a_4 = 50$ | $a_5 = 70$ | $n_1 = 100$ |

On choisit

### $C = 0, 1$  cm  $D = 0, 2$  cm.

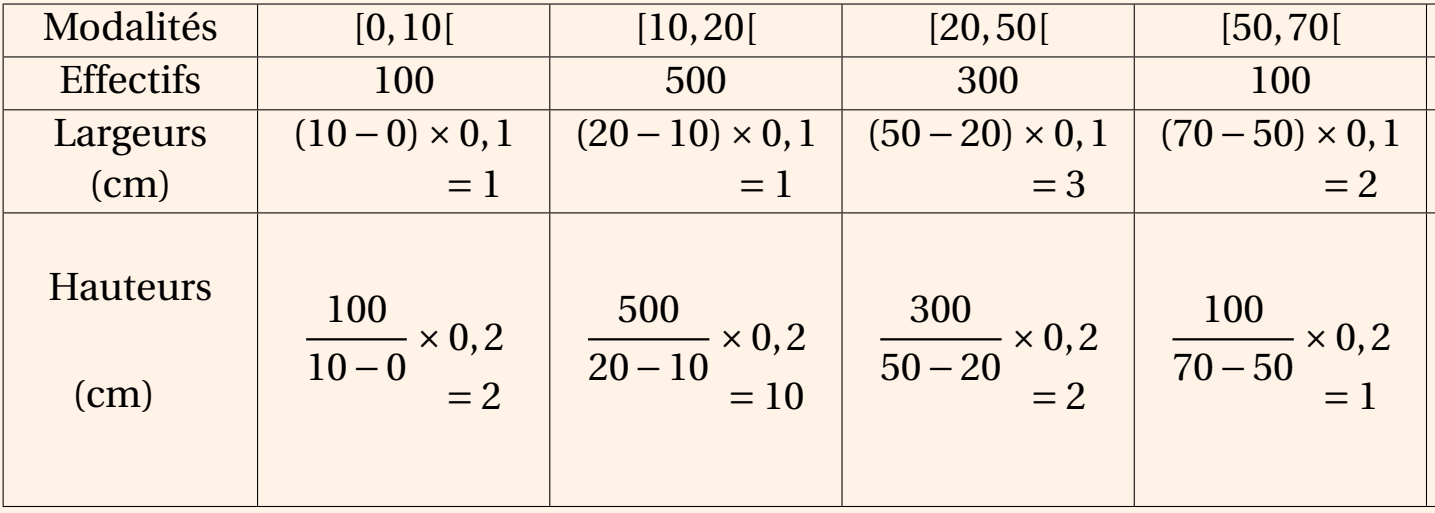

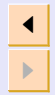

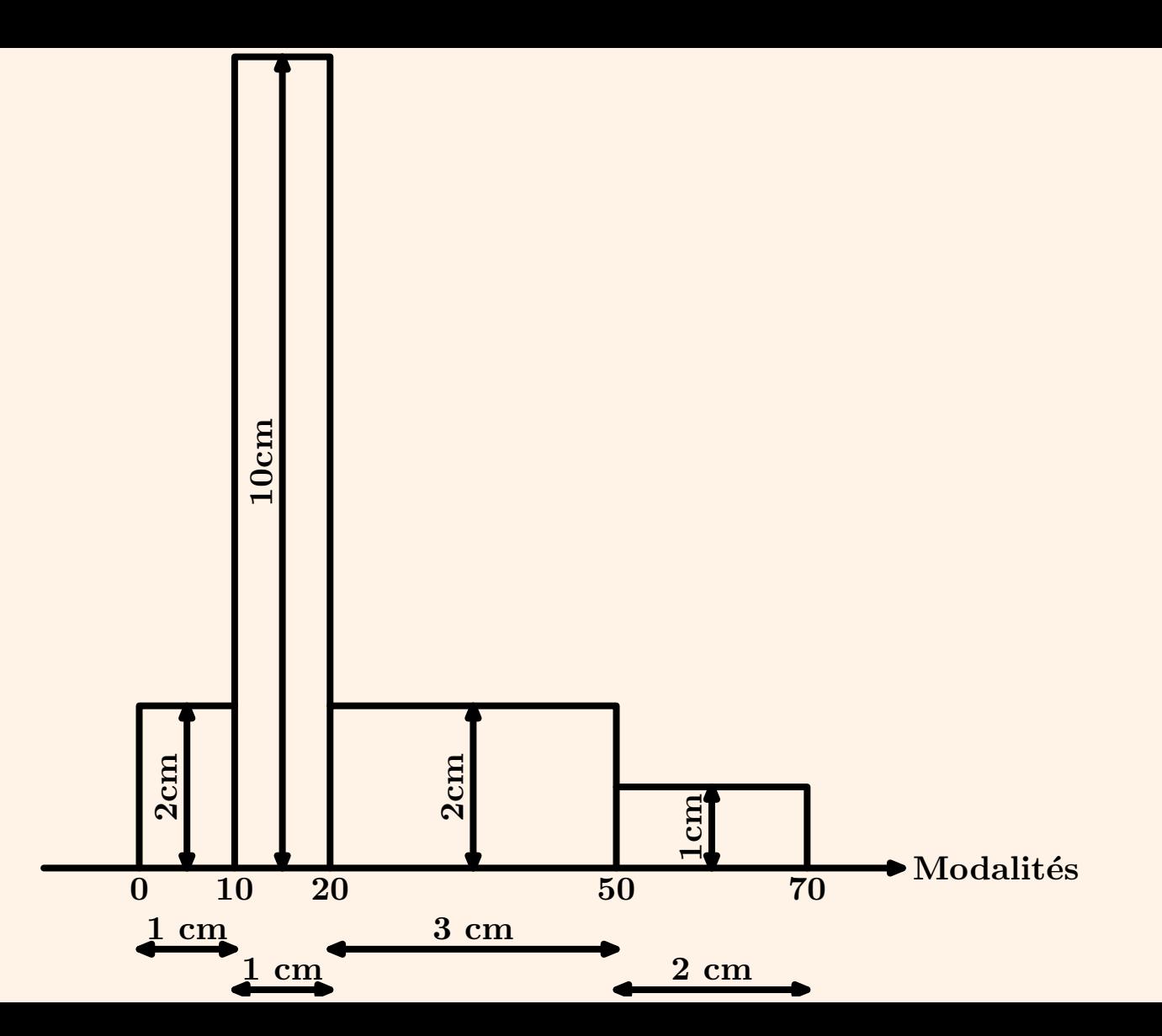

 $\frac{P}{Q}$